## RHINO-RACK® POP Display Order Flow

**Account to Contact Sales Rep** 

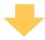

**Account Fills Out Order Form** 

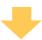

**Account Submits Order Form to Sales Rep** 

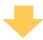

Sales Rep Submits Order Form to TZD (POP Builder)

TZD will Estimate Shipping Cost in this Step

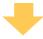

Customer Service & Sales Receive Order Form from TZD

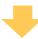

**Customer Service Creates PO/SO** 

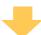

TZD Builds & Ships after Receiving PO/SO